AutoCAD Download [Mac/Win]

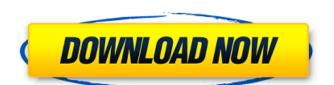

#### AutoCAD Crack +

You can download AutoCAD Activation Code for free, but you have to register to get it. Why you should use it: Easy navigation and organisation of objects Ability to make fast, precise sketches Create many different views of the same object Keeps a database of your drawing history Integrates with other programs you already use Why you should not use it: Only runs on Windows Requires a computer with a graphics chip Requires a monitor The software interface is cumbersome This is not the only software to suit your needs. You might want to try: Sketchup or Visio. You can save your drawings to file or put them into the cloud. With an easy navigation and organisation of objects, AutoCAD helps you create precise drawings of your projects. To use, you need a computer with a graphics chip (including DirectX) and a monitor. If you don't have the budget for a workstation, you can use an old computer with the right graphics card for the job. Downloading and installing AutoCAD You can download AutoCAD from AutoCAD.com. The new software installer includes AutoCAD without downloading any files to your computer. Open the website, click on the "AutoCAD web installer" link and follow the instructions. You may have to register the software. You can get temporary registration codes from AutoCAD 2. If your computer does not have a graphics chip, you can skip to step 4. Start by opening the default template. This is a quick and easy way to start drawing a simple design without going through the entire installation process. AutoCAD requires an internet connection to download the templates and addons. AutoCAD com. Note that AutoCAD requires a database (to store all your computer a database (to store all your

### **AutoCAD Crack+ Download**

Data Exchange Format (DXF) In general, if CAD data exchange is initiated using the 'File Open' command, the CAD operator must specify the file type. If the CAD operator can use the Sketch' default type is used. The CAD operator can use the Sketch, Sweep, and Plot commands to plot the drawing, move the cursor, and manipulate the view. Using the Plot command, the CAD operator can elter edit commands or enter a layout as a layout reference. Any changes to the Layout command are made to the layout option is used to remove the layout and use the view in the drawing. The CAD operator can also use the 'Pen' command to enter user defined commands and edit the drawing. The Pen command options include Line, Polyline, Vector, Ellipse, 3D, Map, Arc, Box, Cylinder, Ellipse, Polyline, Text, Text Box, Image, Save to, Templates, Tooltips, Arc, Dimension, Extents, Edit, Dimension Style, Select, Select Path, Highlight, and Select Group. The Pen command's Mode option can be used to enter commands for standard line, polyline, vector, and elliptical commands. The CAD operator can also use the 'Select' command to select a path, line, or point. The 'Unselect' option is used to remove the selection from the drawing. The CAD operator can use the 'Transform' command to transform the drawing or use the 'Untransform' option to restore the drawing to the original state. The 'Hide' option is used to hide drawing elements or view elements. The CAD operator can also use the 'Zoom' command to zoom out the view. The 'Zoom' command to 'dock' a drawing to the CAD operator can also use the 'Dimension' command to enter a dimension, coordinate, angle, or text box. The CAD operator can also use the 'Dimension' command's options include Box, Constrain to View, Edit, Font, Al a1d647c40b

## **AutoCAD Crack+ For Windows**

The age of the lazy artist is a dying one To post a comment, click on the word "comments" at the bottom of each article. To post a letter to the editor, click on the envelope at the bottom of the page. Dear Sirs: I am not a biologist, but I am very impressed with the growing body of scientists who believe that manmade global warming is not only real but also human made. These scientists, led by Dr. Sherwood Idso, are not being self-serving; they are simply doing what it is in their field to do: study. Their work has already helped the world to better understand and mitigate the effects of changes in climate, such as the recent flooding in Pakistan. They have also helped the world to avoid what might otherwise be a major disruption in our energy supply due to the (alleged) oil embargoes that have often accompanied climate changes in the past. If the scientists are right, then their work is helping us to reduce the risk of another climate change. If they are wrong, then their work will help us to better understand what we are doing to the planet, and we will be better able to cope with the changes that result from our actions. Regardless of their ultimate conclusions, the good scientists who are helping to protect the world are free of the political, ideological and partisan views that are so often associated with the work of the self-serving alarmists. Larry Hurdle Birmingham ADVERTISEMENT ADVERTISEMENT ADVERTISEMENT Email this article The age of the lazy artist is a dying one To post a comment, click on the word 'comments' at the bottom of each article.Q: Why is the Tensor product a tensor product and not a normal product? In an exercise I'm supposed to show that for a smooth manifold \$M\$ and a differential graded algebra \$A^\*(M)\$ over \$\mathbb{M}\$ over \$\mathbb{M}\$ by setting \$k=k\_1+k\_2+...+k\_n\$, \$\mathbb{M}\$ by setting \$k=k\_1+k\_2+...+k\_n\$, \$\mathbb{M}\$ by setting \$k=k\_1+k\_2+...+k\_n\$, \$\mathbb{M}\$ by setting \$k=k\_1+k\_2+...+k\_n\$, \$\mathbb{M}\$ by setting \$k=k\_1+k\_2+...+k\_n\$, \$\mathbb{M}\$ by setting \$k=k\_1+k\_2+..

## What's New In AutoCAD?

Built-in Device Support: Access applications that are not bundled with AutoCAD, such as Accellerator, Kepware and SolidWorks, through the Control Center. 3D Modeling: Import the Assembly Modeler, which makes it easy to create surface-based 3D models with 3D features. (video: 1:16 min.) Printing: Printing to paper and to PDFs is faster with the new AutoCAD 2023 print preview and automatic alignment. (video: 1:15 min.) Calc commands: Actions to manage AutoCAD, such as toggling on and off the calculator, sending breakpoints and undo, are available in the command line. CADview: Enhanced file and model-wide annotations. New features in the extended Ribbon: Navigation: New Navigation enhancements for 2D and 3D objects. In 2D, the window list and Quick Links toolbar are now always visible. (video: 1:13 min.) Accessing ribbon tabs from keyboard is now faster. (video: 1:07 min.) All icons are now highlighted when you hover over them. (video: 1:16 min.) Quick Links toolbar is now always visible. (video: 1:07 min.) New Customize... menu to change the default appearance of the menu bar and Quick Links toolbar. Note: The new Navigation enhancements are not available for AutoCAD LT 2023. Command line: The command, CTRL+F8. (video: 1:07 min.) Customize...: A new Customize... option to change the default appearance of the Ribbon is now available. (video: 1:15 min.) Layout: A new Show Properties is now available in Plot and Graph

# System Requirements:

OS: Windows XP (32-bit & 64-bit), Windows 7 (32-bit), Windows 8/8.1/10 Processor: 1 GHz or faster processor RAM: 1 GB or higher \* When updating the application to a new version or improving the performance, please perform the following registration. Link to the registration: Note: If you want to download the file on your